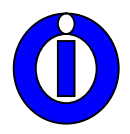

# **EVALUACIÓN DE OPERACIÓN DE TRÁNSITO CON MODELOS DE SIMULACIÓN**

# **CASO EN EL MICROCENTRO DE LA CIUDAD DE CÓRDOBA**

**ING. RINALDO S. RIGAZIO** *rrigazio@yahoo.com.ar*

**ING. MSC. JORGE J. GALARRAGA** *jorgala@efn.uncor.edu*

**ING. MSC. MARCELO HERZ** *mherz@arnet.com.ar*

**INSTITUTO SUPERIOR DE INGENIERÍA DEL TRANSPORTE - FACULTAD DE CIENCIAS EXACTAS, FÍSICAS Y NATURALES - UNIVERSIDAD NACIONAL DE CÓRDOBA**

### **RESUMEN**

Para avanzar en la movilidad sustentable en ambientes urbanos adquiere gran relevancia la creación de infraestructuras que favorezcan e incentiven el tránsito no motorizado. En muchos casos, el desarrollo de este tipo de obras puede perjudicar la circulación del tránsito motorizado. El presente documento analiza este tipo de impacto, para el caso de una intervención en el centro de la ciudad de Córdoba. Se reportan las tareas desarrolladas empleando el modelo de simulación microscópica NETSIM, con el objetivo de evaluar las condiciones de operación del tránsito vehicular en la situación sin y con proyecto, detallando las conclusiones y recomendaciones pertinentes.

### **PALABRAS CLAVE**

TRÁNSITO – SIMULACIÓN – INTERSECCIÓN – SEMÁFORO - **CONGESTIÓN** 

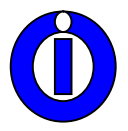

## **ABSTRACT**

To promote sustainable mobility in urban environments is highly significant to develop infrastructure that encouragen on-motorized traffic. In many cases, the development of this type of work can affect motorized traffic circulation. The paper discusses this type o impact, for the case of an intervention at downtown of the city of Cordoba. Tasks are reported using NETSIM microscopic simulation model, in order to assess the operational conditions in vehicular traffic with and without project situation, detailing the findings and recommendations

### **KEYWORDS**

TRAFFIC - SIMULATION - INTERSECTION - TRAFFIC LIGHT - **CONGESTION** 

### **1. INTRODUCCIÓN**

### **1.1. Modelos de simulación aplicados al tránsito**

Los modelos de simulación representan un sistema real mediante la reproducción de sucesos que tienen lugar en él, en forma cronológica, durante un periodo de tiempo especificado por el usuario. En cuanto a la manera de tratar la aleatoriedad, los modelos pueden ser de tipo:

- Determinísticos: cuando para un conjunto de datos las salidas son fijas
- Estocásticos o probabilísticos, cuando introducen variaciones aleatorias en el valor de las variables que representan y buscan hacerlo con las mismas probabilidades con que ocurren en la realidad.

En lo referente específicamente a modelos de simulación de tránsito, pueden ser, de acuerdo a la manera de modelar el flujo (May, 1990):

- Microscópicos: cuando cada vehículo es modelado individualmente, típicamente a intervalos regulares de tiempo, por ejemplo cada un segundo, estimando las medidas de eficiencia del flujo como promedio de las correspondientes a los vehículos.
- Macroscópicos: cuando se modela el flujo de tránsito en conjunto, con analogías hidrodinámicas, estimando directamente sus medidas de eficiencia, sin seguir individualmente a cada vehículo.

Los modelos de simulación constituyen uno de los instrumentos analíticos más utilizados actualmente por la ingeniería de tránsito. Mediante ellas puede predecirse el efecto del control de tránsito y/o la administración del sistema de transporte, permitiendo plantear, evaluar e implementar estrategias para el logro de la eficiencia en la operación del sistema.

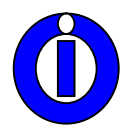

Esta evaluación se logra a través de las salidas del modelo que son, expresadas en términos de medidas de eficiencia, que pueden incluir entre otros la velocidad media de los vehículos, los porcentajes de paradas, las demoras, las longitudes de cola, los tiempos de viaje, el consumo de combustible o la emisión de contaminantes.

Los modelos de simulación se usan esencialmente para experimentar con escenarios "*what-if*", para comprender el impacto de nuevas tecnología, para probar un diseño previo a su implementación y para analizar la performance de un sistema ante los cambios que se susciten en el tiempo.

Como todo modelo, los modelos de simulación necesitan además de su formulación, etapas de calibración y validación. Siguiendo estas etapas se alcanza a un nivel aceptable la confianza del usuario referente a las inferencias que puedan derivarse de una simulación.

Pero una vez construidos tienen la ventajas de que pueden ser modificado de manera rápida con el fin de analizar diferentes políticas o escenarios, generalmente es más barato mejorar el sistema vía simulación que hacerlo directamente en el sistema real, es mucho más sencillo comprender y visualizar los métodos de simulación que los métodos puramente analíticos, es posible analizar sistemas de elevada complejidad o con mayor detalle y en muchas ocasiones resultan el único medio para lograr una solución.

En este caso se emplea un modelo de simulación probabilístico microscópico para evaluar las medidas de eficiencia del tránsito vehicular sin y con proyecto.

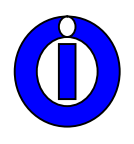

### **1.2. Presentación del caso**

La intersección de Avenida Vélez Sársfield, el Boulevard San Juan y la Avenida Hipólito Irigoyen está ubicada en la confluencia de tres arterias principales de la ciudad de Córdoba. A partir del interés de revalorizar la misma surge un proyecto para proporcionara la zona una escala humana. Este proyecto consiste en materializar algún tipo de monumento o hito en el encuentro de los ejes de estas arterias y privilegiar los movimientos peatonales con ampliación de aceras y la generación de cruces seguros (Figura Nº1).

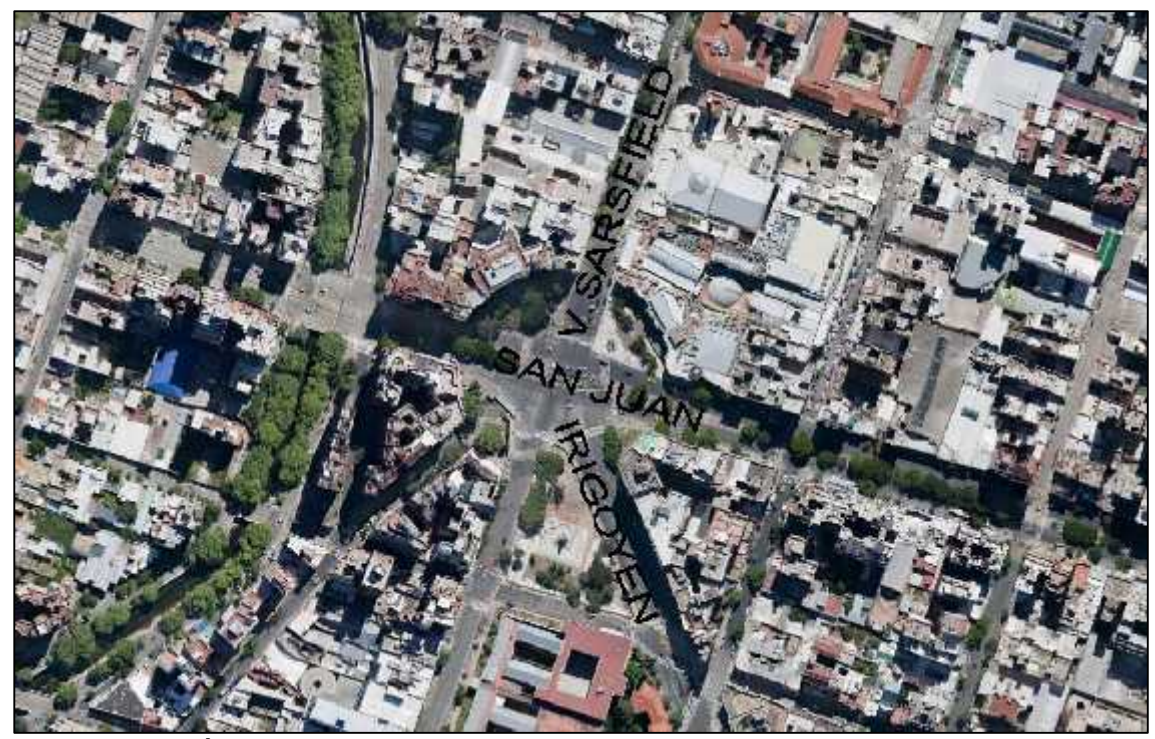

Figura Nº 1 – Área a modelar

Esta intersección en los últimos años se ha convertido en el punto de reunión más importante para realizar manifestaciones populares de diversa índole. El sector presenta importante tránsito vehicular y peatonal, sobre todo en días hábiles. La confluencia de estas arterias importantes, el nivel de congestión en la que se encuentra, el intenso volumen peatonal y su particular diseño geométrico lo convierte en una zona difícil de estudiar por los métodos convencionales de cálculos de capacidad y nivel de servicio (TRB 2010).La Figura Nº 2 muestra la diversidad de movimientos de la intersección, en donde se destaca a su vez la presencias de unidades de servicio público de transporte tanto colectivos como trolebuses.

Para avanzar en la movilidad sustentable en ambientes urbanos adquiere gran relevancia la creación de infraestructuras que favorezcan e incentiven el tránsito no motorizado. Ante el interés de proporcionar a los peatones del sector circulaciones y cruces más seguros, y de establecer un hito urbanístico

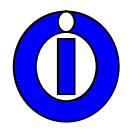

# **XXVI ENDIO - XXIV EPIO**

#### **22 al 24 de Mayo de 2013 - Córdoba– Argentina**

en el encuentro de los ejes de estas arterias, surge el proyecto de ampliar canteros centrales y ubicar una miniplazoleta, implicando un obstáculo en la ya complicada circulación vehicular del sector. Dado el carácter irreversible de las obras físicas, era necesaria una evaluación confiable de cómo operaría el tránsito vehicular con la nueva geometría del nudo, surgiendo como herramienta idónea la modelación del tránsito con simulación microscópica estocástica.

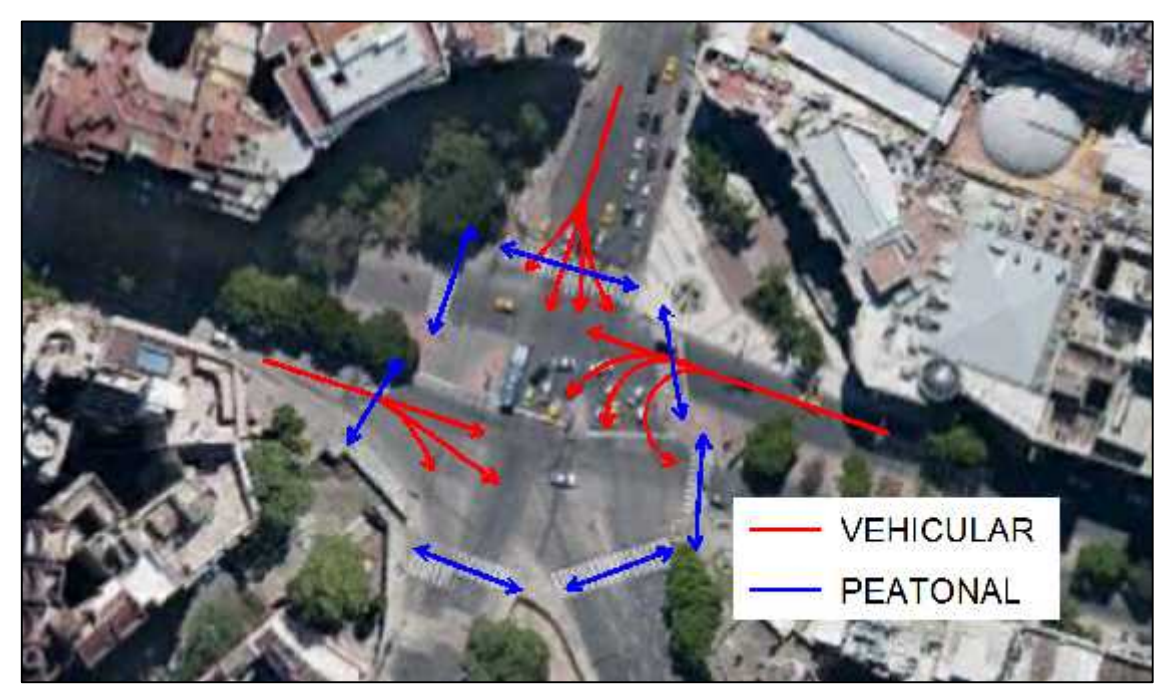

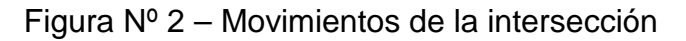

Para la evaluación se empleó el modelo de simulación NETSIM, con el objetivo de estimar las modificaciones en las condiciones de operación del tránsito en la situación sin proyecto y con proyecto, o sea ya construido el hito.

En primer lugar se efectúa una breve descripción del modelo de simulación empleado. Luego se describe la situación sin proyecto en la red modelada, incluyendo el relevamiento de la información necesaria y la calibración del modelo. Posteriormente se describe el análisis de la situación con proyecto, indicando los cambios efectuados en la simulación. Finalmente se reporta la comparación entre ambas situaciones, detallando las conclusiones y recomendaciones pertinentes.

### **1.3. Descripción del modelo**

Se ha empleado el software TSIS (**T**raffic**S**oftware**I**ntegrated**S**ystem) Versión 6.2 (Mc Trans Center ,2010) .El programa TSIS representa un entorno de desarrollo integrado que permite al usuario el análisis de la operación de tránsito. Incluye numerosas herramientas: para edición TRAFED, para simulación CORSIM, para animación TRAFVU y otras.

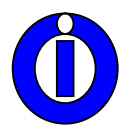

El modelo CORSIMes un paquete integrado por dos modelos microscópicos de simulación: uno de tránsito urbano, NETSIM (NetworkSimulation) y otro de tránsito en autopistas, FRESIM, (FreewaySimulation). Ambos modelos pueden ser corridos en forma conjunta, representando así redes más complejas en las que el tránsito puede pasar de calles urbanas a autopistas y rutas.

En este caso particular, dado que se analizó una red de arterias y calles urbanas se empleó el modelo NETSIM. El mismo se aplica para modelar situaciones de flujos de tránsitos con frecuentes interrupciones, típicas de las intersecciones urbanas. Desarrolla una simulación basada en intervalos, cada vehículo es un objeto distinto que se mueve cada segundo.

Cada instrumento de control variable tal como las señales de tránsito y cada evento se actualizan cada segundo, es decir que cada vehículo está identificado por categoría ya sea, auto, camión, colectivo y por tipo (hasta nueve diferentes tipo de vehículos que difieren en operación y características de performance se pueden especificar), además también la característica del comportamiento del conductor (ya sea pasivo o agresivo) se puede asignar a cada uno de los vehículos.

Los movimientos de giro se asignan estocásticamente como así también las velocidades de flujo libre, los intervalos de descarga de las colas y otros atributos de comportamiento. Como resultado cada comportamiento vehicular se puede simular para poder reflejar el proceso real, cada vez que se mueve un vehículo su posición tanto lateral como longitudinal en el arco y su relación con otros vehículos cercanos se recalcula, así como su velocidad aceleración y estado.

Los semáforos y la interacción entre los vehículos y colectivos se modelan explícitamente. Los vehículos se mueven de acuerdo a una lógica de seguimiento de vehículo responden a los controladores de tránsito y a otras demandas, por ejemplo los colectivos deben prestar servicios en las paradas a los pasajeros, por lo tanto sus movimientos son distintos de los vehículos particulares.

La congestión puede resultar en colas que se extiendan a lo largo del arco y bloqueen la intersección que está corriente arriba impidiendo así el flujo de tránsito. También el tráfico de peatones puede demorar los movimientos de giro en las intersecciones.

El modelo cuenta con una interfaz gráfica que permite al usuario animar el tráfico, o sea ver en la pantalla la intersección y cada uno de los vehículos en movimiento, lo cual facilita mucho el trabajo con el mismo. (CORSIM,2010).

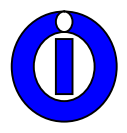

# **2. DESARROLLO**

### **2.1. Situación sin proyecto**

#### 2.1.1.Red modelada

Se requirió caracterizar la dimensión espacial y temporal de la simulación, para lo cual se identificaron los arcos y nodos con influencia en el área de interés, y se identificó la hora pico representativa de la semana.

Dado que los semáforos de cada intersección se encuentran coordinados con los correspondientes a las esquinas corriente arriba, resulta necesario incluir los arcos de acceso. Por otra parte, debido a la lógica del modelo, en los arcos de entrada a la red no puedenimponerse dispositivos de control (señales de ceda el paso, de pare o semafóricas) y tampoco son calculadas en los mismos las medidas de eficiencia. Esta característica determina también el agregado de arcos adicionales además de los correspondientes al área a modelar.La Figura Nº 3 muestra la ubicación de la red simulada superpuesta a la correspondiente imagen satelital

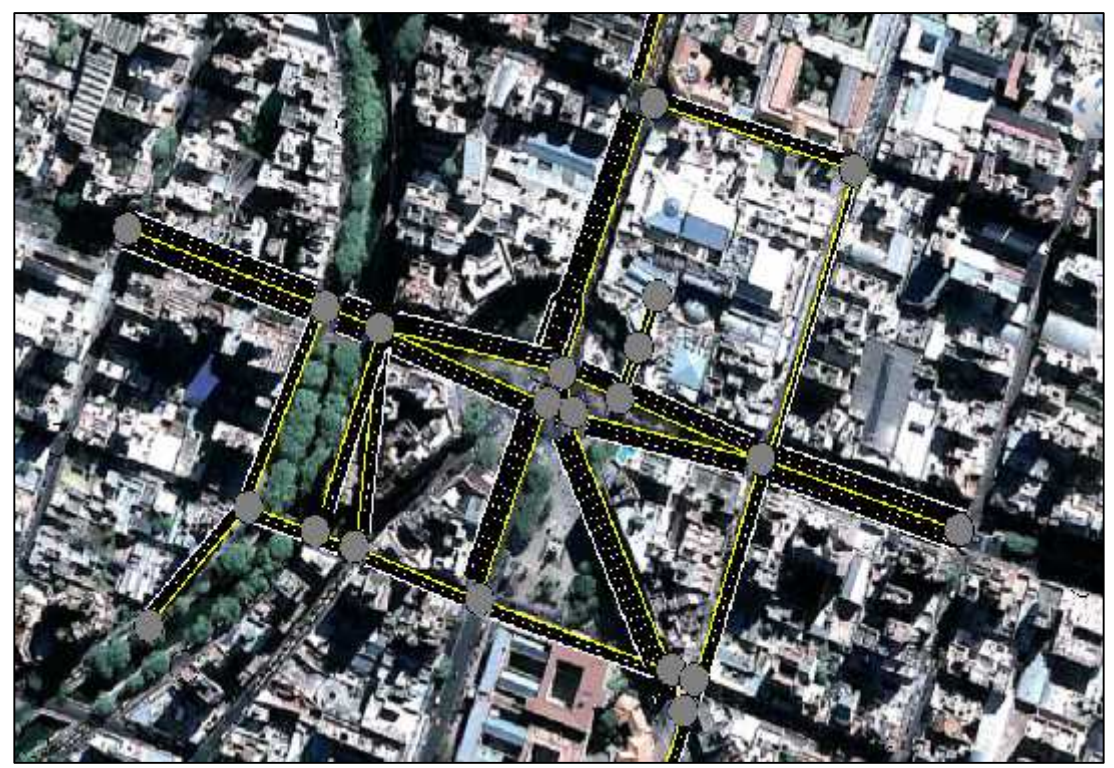

Figura Nº 3 - Ubicación de la Red Modelada

Aunque para la lógica del modelo, cada arco corresponde a una cuadra y cada nodo a una esquina deben también considerarse arcos a las calles de ingreso/egreso a cocheras y nodos a los ingresos a las mismas. Es de especial interés por su localización cercana al hito, y por su magnitud la correcta caracterización de la playa de estacionamiento del Centro Comercial Patio Olmos ubicada sobre Bv. San Juan.

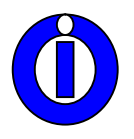

Así también, debido a que las decisiones estocásticas de giros en intersecciones son tomadas al iniciar el arco correspondiente, resultó necesario para simular un comportamiento del tránsito comparable con el real la incorporación de intersecciones ficticias dentro de un mismo arco real a fin de disponer de mayores opciones a la hora de la toma de decisión de giro.

Para que la simulación represente adecuadamente las condiciones de circulación resultó necesario suministrar datos correspondientes a infraestructura (longitudes de arcos y cantidad de carriles funcionales), control (tiempos semafóricos, paradas y líneas de ómnibus) y tránsito (volúmenes y porcentajes de giro).

### 2.1.2.Relevamiento de la Información

En base a información secundaria obtenida en el Centro de Control de Tránsito de la Municipalidad de Córdoba se estableció como hora pico de un día hábil, la correspondiente a los días viernes en horario de 18 a 19 horas. Quedó definida así la dimensión temporal para la simulación y todos los relevamientos fueron efectuados en tal horario.

La Tabla Nº 1 muestra los volúmenes de entrada en cada uno de los arcos correspondientes.

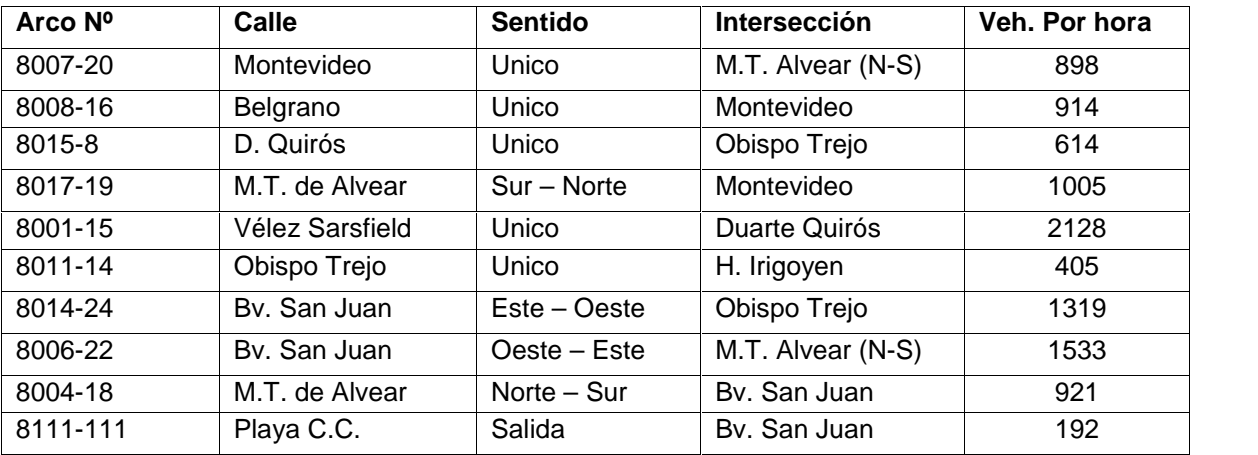

Tabla Nº 1- Volúmenes de Entrada

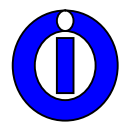

También resultó necesario relevar los porcentajes de giro en todas las intersecciones modeladas y los ciclos, fases, repartos de tiempos y desfases de las intersecciones semaforizadas los que fueron colocados de acuerdo a la información obtenida del Centro de Control y la correspondiente verificación de en campo.

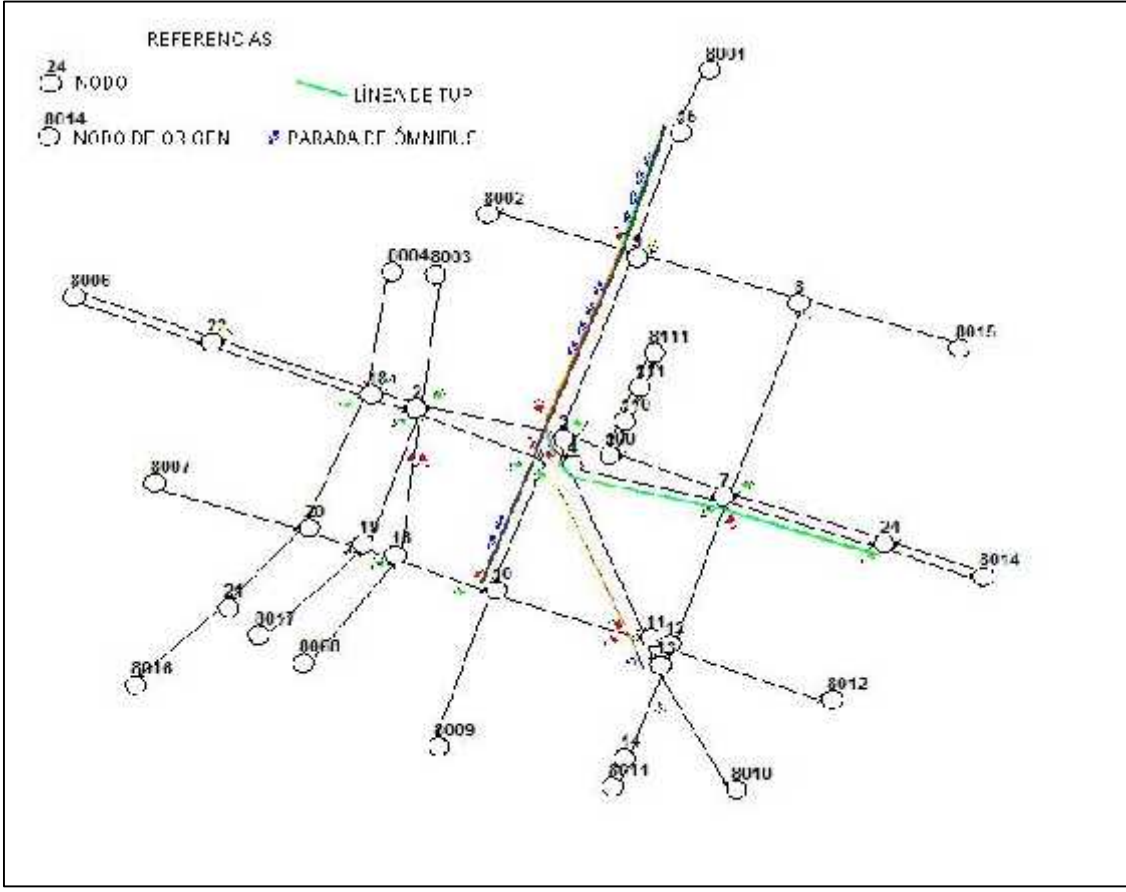

Figura 4 – Esquema de la Red modelada sin proyecto

Además fueron modeladas las paradas y líneas de transporte público. El relevamiento consiste en determinar la posición de cada parada, las líneas que le sirven, los intervalos de esas líneas y las demoras promedio de los tiempos de parada para ascenso y descenso de pasajeros.

La Figura Nº 4 muestra la red modelada, indicando la designación de los nodos, la ubicación de los semáforos y de las paradas de ómnibus.

# 2.1.3. Calibración del Modelo

Con los datos consignados en el apartado anterior se corrió el modelo y se efectuaron los ajustes necesarios para representar adecuadamente la situación sin proyecto.

Para ello se relevaron volúmenes de tránsito pasantes, formación de colas y uso de carriles en numerosas intersecciones.

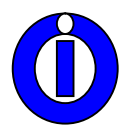

El modelo permite modificar características de los vehículos, de los conductores y del control. Se variaron parámetros tales como el tiempo perdido en el arranque, el intervalo de descarga y la canalización de los carriles (asignación preferencial de movimientos).

Debido a la característica estocástica del modelo, las corridas se realizaron usando distintas semillas de inicialización, y las medidas de eficiencia se determinaron como promedio de los valores obtenidos en cada una de ellas.

Una vez que las medidas de eficiencia simuladas resultaron similares a las observadas en campo se consideró razonablemente calibrado al modelo. Con el mismo fin se utilizó la interfaz gráfica, que permite visualizar el estado de congestión en los arcos, especialmente medidas en términos de longitudes de cola.

### 2.1.4. Resultados de la Modelación

El modelo reporta una gran cantidad de datos y medidas de eficiencia. Para cada arco calcula, entre otros: los vehículos milla, los viajes, el tiempo en movimiento, el tiempo de demora, el tiempo total, la relación del tiempo en movimiento sobre el total, el promedio de paradas, la ocupación media, la cola promedio y máxima por carril, el número de cambio de carriles, el volumen y la velocidad.Similares estadísticas, en el caso de poder agregarse, se informan también para la red en su conjunto.

También suministra medidas de consumo de combustible y emisiones contaminantes. Las mismas corresponden a vehículos de Estados Unidos de Norte América, pero pueden emplearse en términos de comparación de alternativas.

La Tabla Nº 2 resume la información correspondiente a la situación sin proyecto, para un tiempo de simulación de diez (10) ciclos semafóricos de 86 segundos.

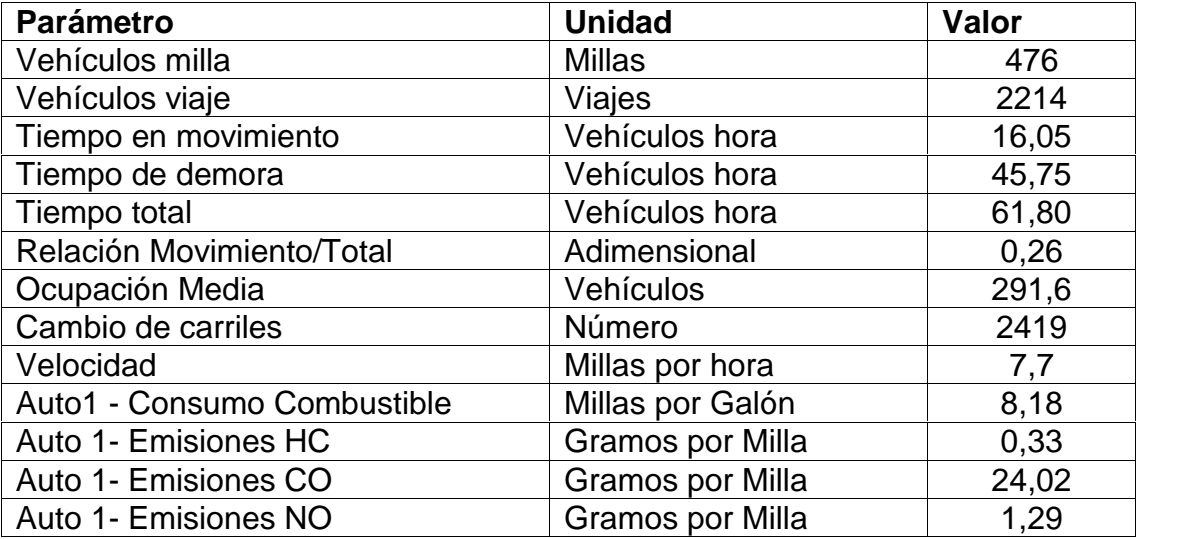

Tabla Nº2 - Resultados Red Situación sin proyecto

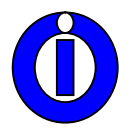

La Figura Nº 5 muestra una vista de la simulación en la situación sin proyecto. Importantes colas se presentan en los tres accesos a la intersección en estudio. Asimismo se observan demoras importantes en las calles Montevideo y Trejo.

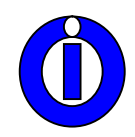

# **XXVI ENDIO - XXIV EPIO**

#### **22 al 24 de Mayo de 2013 - Córdoba– Argentina**

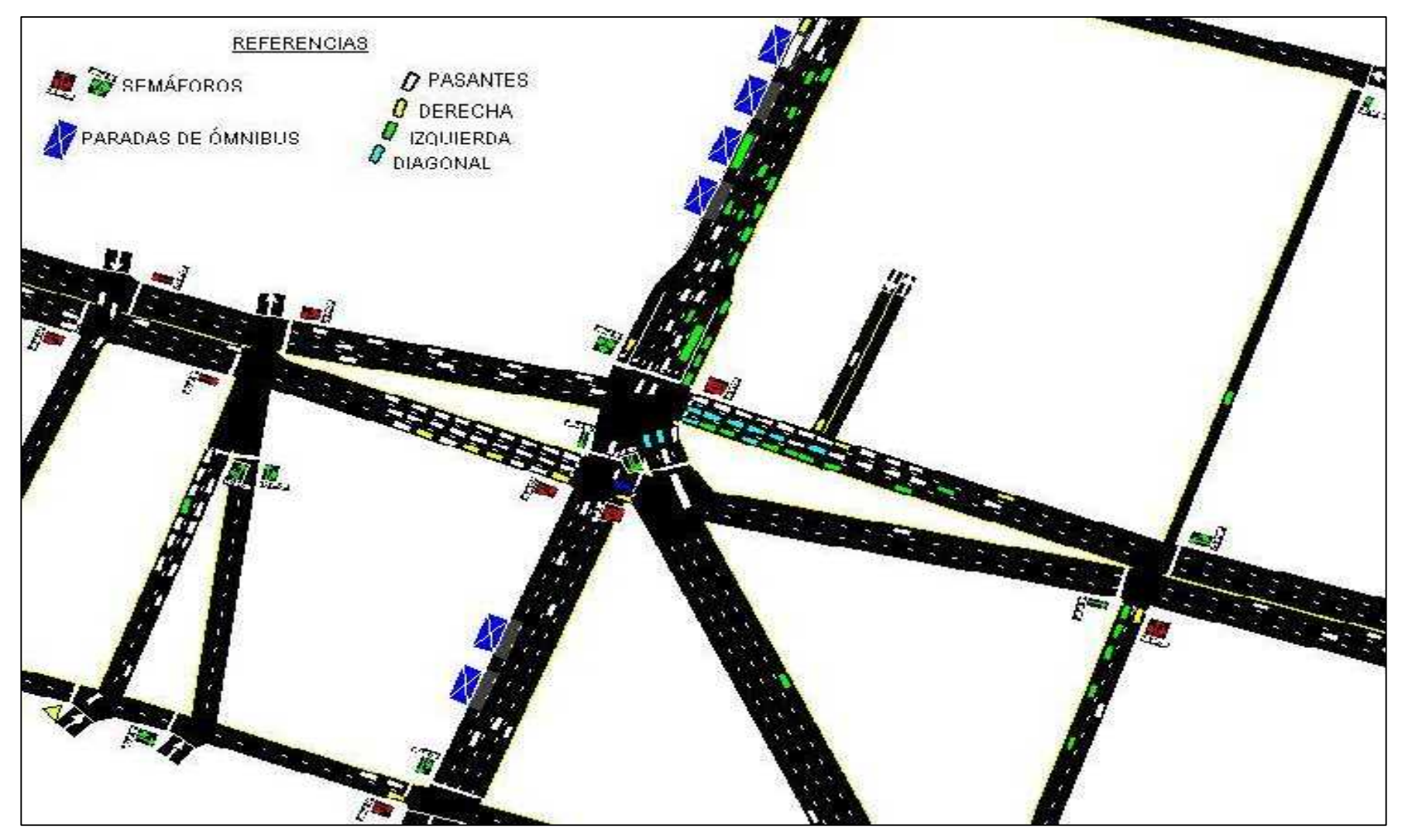

Figura Nº 5 - Simulación Situación sin proyecto

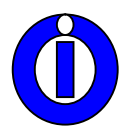

# **2.2. Situación con proyecto**

### 2.2.1. Red modelada

Se requirió considerar la modificación necesaria para representar el impacto de la construcción del hito deseado, previsto con una longitud del orden de 35m en el sentido de Av. Vélez Sarsfield y un ancho aproximado de 15m en el sentido de Bv. San Juan. Acorde a esta situación se decidió simular el tránsito pasante por Avenida Vélez Sarsfield circulando por la derecha del hito y al tránsito que gira hacia Avenida Hipólito Irigoyen o Bv. San Juan hacia el este circulando por la izquierda del hito. Se agregaron nuevos nodos a la red para contemplar estas modificaciones. El resto de la red, los volúmenes de entrada, los porcentajes de giro y los tiempos de semáforos se mantuvieron iguales a los de la situación sin proyecto. Las paradas de ómnibus existentes sobre Av. Vélez Sarsfield entre Duarte Quirós y Bv. San Juan se mantuvieron exclusivamente para los ómnibus al cruzar Bv. San Juan, siguen recto por Avenida Vélez Sarsfield. La Figura Nº 6 muestra la red modelada en la situación con proyecto, indicando la designación de los nodos, la ubicación de los semáforos y de las paradas de ómnibus.

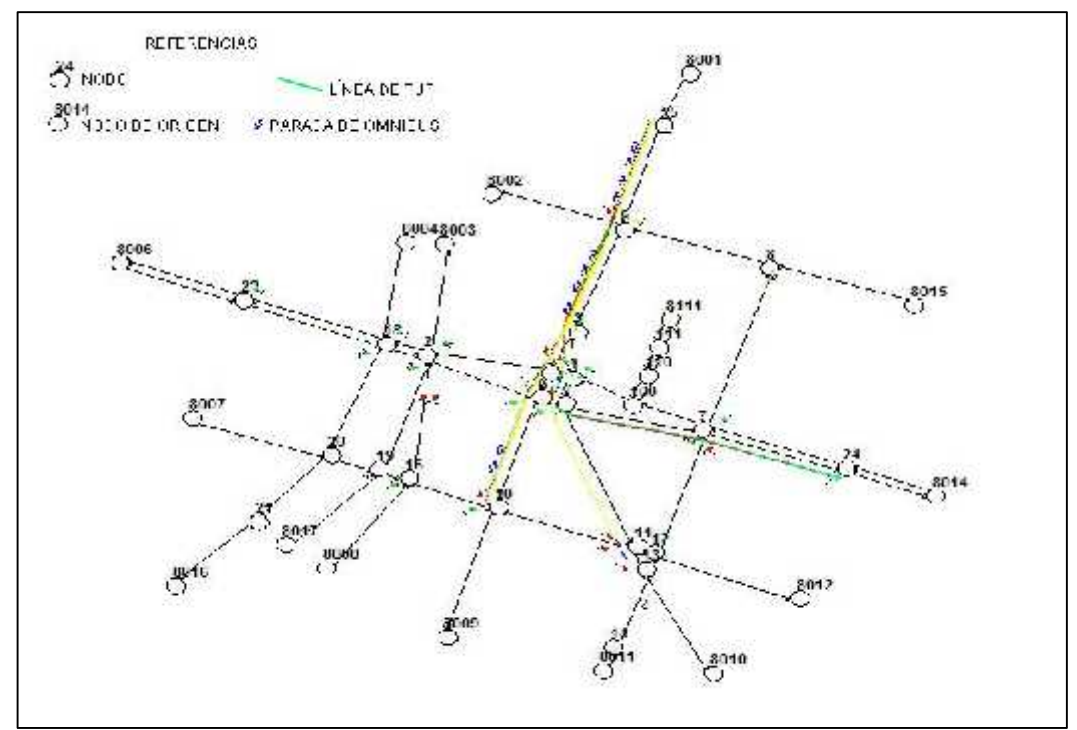

Figura Nº 6 - Red Modelada. Situación con proyecto

### **2.3. Resultados de la Modelación**

La Figura Nº 7 muestra una vista de la simulación en la situación con proyecto. Puede advertirse que el funcionamiento general de la red es similar al caso base, si bien se advierten algunas mejoras marginales.

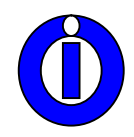

# **XXVI ENDIO - XXIV EPIO**

#### **22 al 24 de Mayo de 2013 - Córdoba– Argentina**

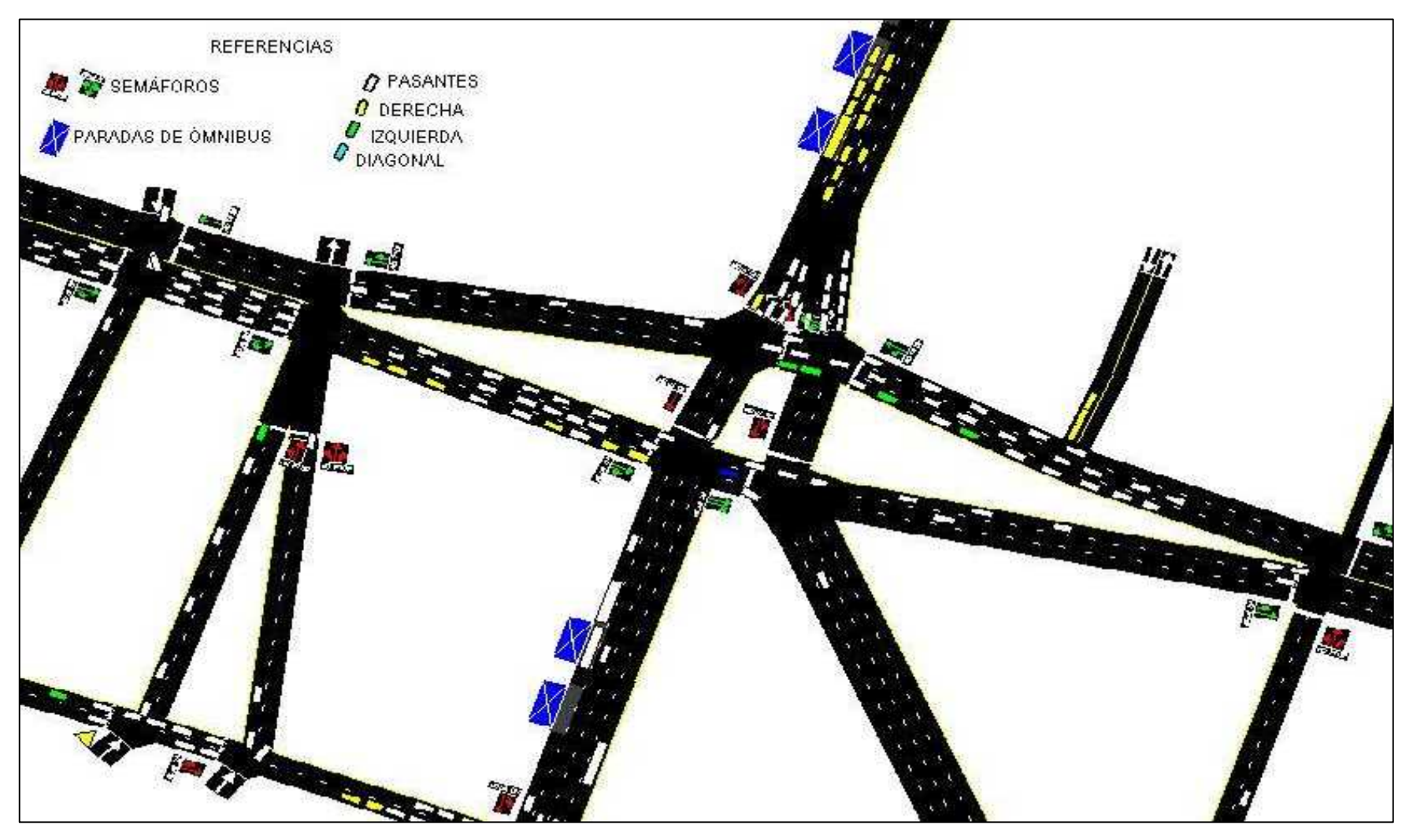

Figura Nº 7 - Simulación Situación con proyecto

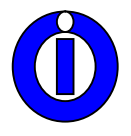

La Tabla Nº 3 resume la información correspondiente a la alternativa con proyecto, para un tiempo de simulación de diez (10) ciclos semafóricos de 86 segundos.

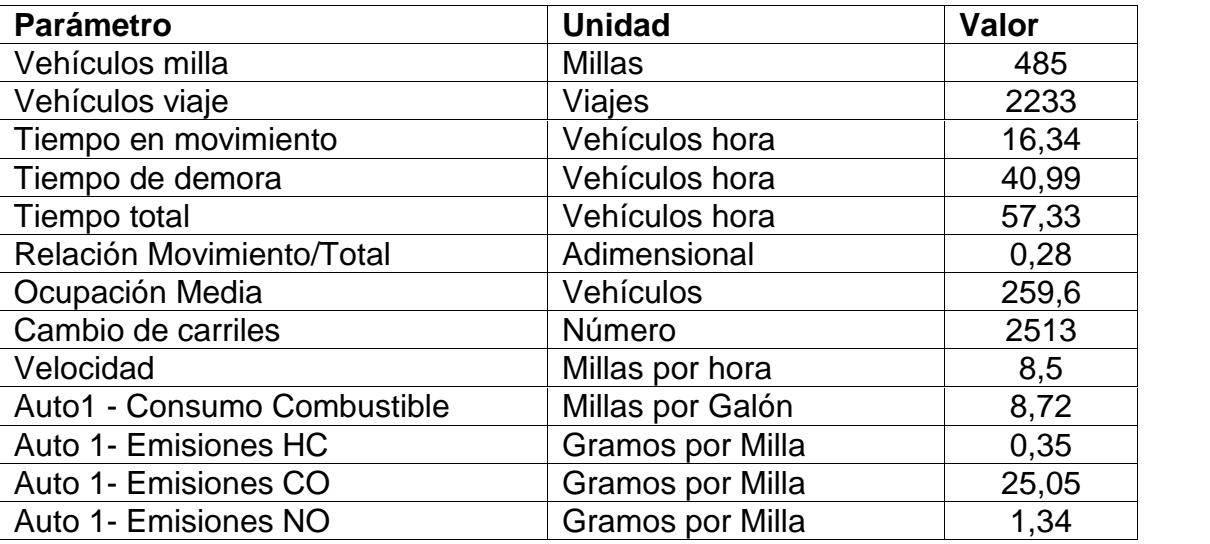

Tabla Nº3 - Resultados Red con proyecto

### **3. CONCLUSIONES**

La Tabla Nº 4muestra un resumen de la comparación de los datos y medidas de eficiencia, para un tiempo de simulación de diez (10) ciclos semafóricos de 86 segundos.

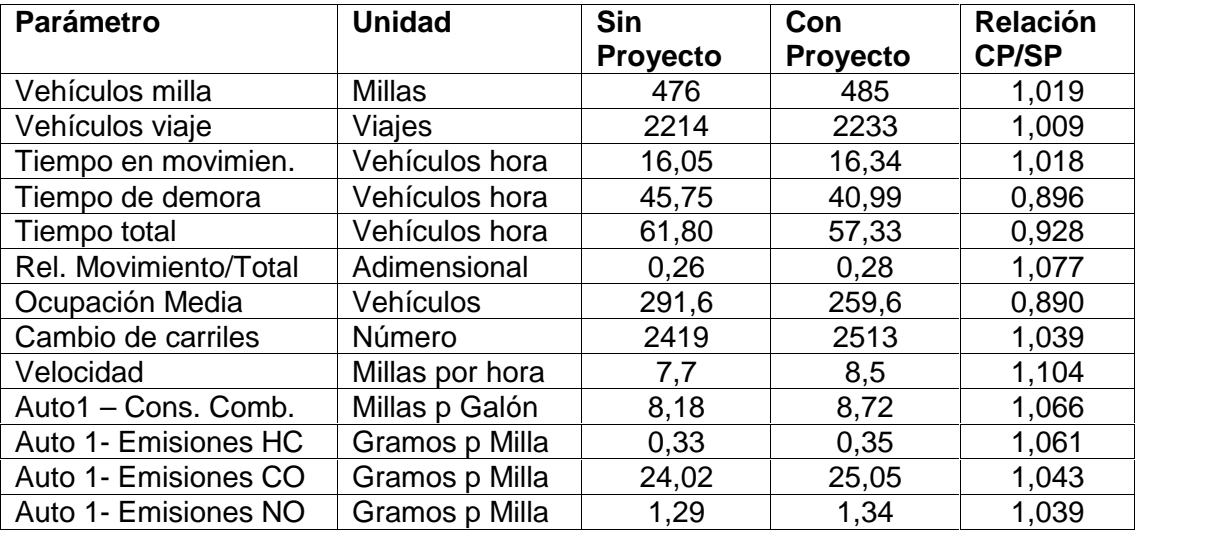

Tabla Nº 4 - Comparación de Resultados Red sin proyecto y con proyecto.

 Puede concluirse que la implementación del proyecto no produce un impacto significativo sobre las condiciones de circulación sin proyecto. Si bien se advierten algunas mejoras, las mismas son de carácter marginal desde la

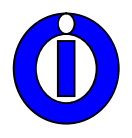

perspectiva del tránsito vehicular,y están sujetas a que se concreten las siguientes medidas consideradas en la modelación:

- que el tránsito pasante por Av. Vélez Sarsfield circule por la derecha del hito (en el sentido del movimiento) y el tránsito que gira hacia Av. H. Irigoyen o Bv. San Juan hacia el este, por la izquierda del hito.
- que se reubiquen las paradas de ómnibus sobre Av. Vélez Sarsfield entre Duarte Quirós y Bv. San Juan, para evitar el trenzado en un tramo muy corto que deben realizar los ómnibus para poder tomar Av. H. Irigoyen, entrando en conflicto con los vehículos que desean continuar por Av. Vélez Sarsfield.
- que se supriman los carriles selectivos que existen en Av. Vélez Sarsfield entre Caseros y Duarte Quirós para facilitar el trenzado de los vehículos particulares que pretenden continuar por Av. Vélez Sarsfield.

Además favorece la operación de la intersección que la Playa de Estacionamiento del Centro Comercial habilite accesos y/o egresos por calle Trejo para aliviar el tramo de Bv. San Juan que es uno de los más comprometidos, y que el ancho del hito sea el menor posible para disminuir la inflexión que debe realizar el tránsito circulante por Av. Vélez Sarsfield.

Desde el punto de vista de aplicación de modelos de simulación microscópicos estocásticos de tránsito, este caso ejemplifica el aporte que pueden realizar a la toma de decisiones, toda vez que el impacto de proyectos físicos que modifican la operación en áreas complejas es difícil de evaluar con otras técnicas. No obstante, la disponibilidad del software no es suficiente para producir evaluaciones confiables. Se requiere experiencia en trabajos de modelación, calibración y validación a condiciones locales, pues los comportamientos de los conductores, las características del parque automotor y del ambiente físico y cultural urbano, imponen limitaciones importantes para las extrapolaciones directas. La comprensión del contexto local, de las limitaciones del software y la correcta especificación del problema son imprescindibles para que la modelación produzca sus aportes.

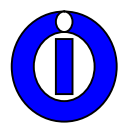

# **4. REFERENCIAS BIBLIOGRÁFICAS**

CORSIM (2010).User's Guide

MAY, Adolf (1990). Traffic Flow Fundamentals - Prentice Hall

Mc TRANS CENTER (2010) – *TSIS CORSIM release 69999-2* - University of Florida.

TRB (2010) TRANSPORTATION RESEARCH BOARD - *Highway Capacity Manual 2010 -* N.R.C. Washington, DC.